## SAP ABAP table /SAPSLL/CWLCCP\_PK\_S {Worklist of Export Items to Determine IP Closing Portions}

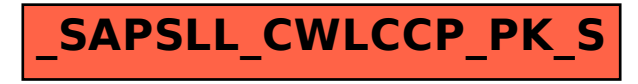